# **why use a double entry [journal.pdf](http://reflectionsjournal.org/download.php?q=why use a double entry journal.pdf)**

**FREE PDF [DOWNLOAD](http://reflectionsjournal.org/download.php?q=why use a double entry journal.pdf)**

**[NOW!!!](http://reflectionsjournal.org/download.php?q=why use a double entry journal.pdf)**

Source #2:

**why use a double entry [journal.pdf](http://reflectionsjournal.org/download2.php?q=why use a double entry journal.pdf) FREE PDF [DOWNLOAD](http://reflectionsjournal.org/download2.php?q=why use a double entry journal.pdf)**

30 RESULTS

### **EasyBib**: Free [Bibliography](http://www.easybib.com/) Generator - MLA, APA, Chicago ... **www.easybib.com**

**EasyBib** Pro Features. APA, Harvard, Chicago, and 7,000 additional formats; No advertisements! Unlimited cloud backup of all your citations

# **Double Entry [Bookkeeping](http://www.basicaccountinghelp.com/double-entry-bookkeeping.html)** vs. Single **Entry Bookkeeping**

www.basicaccountinghelp.com/**double-entry-bookkeeping**.html Single **entry bookkeeping** can used by small businesses where a balance sheet is not required for financial control or tax purposes. **Double entry bookkeeping** is ...

### How to account for shares in **a double entry** [accounting](http://money.stackexchange.com/questions/47170/how-to-account-for-shares-in-a-double-entry-accounting-system) ...

money.stackexchange.com/.../how...in-a-**double**-**entry**-accounting-system I am using **a double**-**entry** bookkeeping system. Currently, only actual journals (purchases, sales, credit notes, cheques, deposits, transfers, etc.) are recorded in the ...

## **Double Entry [Bookkeeping](http://opentuition.com/acca/f3/double-entry-bookkeeping-part-a/)** Free ACCA Lecture (part a)

opentuition.com/acca/f3/**double-entry-bookkeeping**-part-a **Double Entry Bookkeeping** Free ACCA Lecture (part a)

## **Accounting Journal Entries** - **[AccountingTools](http://www.accountingtools.com/journal-entries)**

**www.accountingtools.com** › [Bookkeeping](http://www.accountingtools.com/summary-bookkeeping-basics) Basics **Accounting Journal Entries** Definition. An accounting **journal entry** is the method used to enter an accounting transaction into the accounting records of a business.

# How and **Why** to Start a **Journal** | **The Art of [Manliness](http://www.artofmanliness.com/2009/06/07/30-days-to-a-better-man-day-8-start-a-journal/)**

**www.artofmanliness.com**/2009/06/07/...better-man-day-8-start-a-**journal** My grandpa, Bill Hurst, was a **journal** writer his entire life. His **journal** was quite simple. He just kept a small notebook in the pocket of his pearl snap shirts and ...

# Small Wars **[Journal](http://smallwarsjournal.com/jrnl/recent)**

## smallwars**journal**.com/jrnl

**Journal** Articles are typically longer works with more more analysis than the news and short commentary in the SWJ Blog. We accept contributed content from serious ...

### How to **[account](http://money.stackexchange.com/questions/22258/how-to-account-for-capital-gains-losses-in-double-entry-accounting) for Capital Gains (Losses**) in **double**-**entry** ... money.stackexchange.com/questions/22258

**Double Entry** Accounting. The most fundamental concept of **double entry** accounting is that debits always equal credits. Here's the beauty: if things don't add up, make ...

# AP Central - How and **Why** to [Annotate](http://apcentral.collegeboard.com/apc/public/courses/teachers_corner/197454.html) a Book

apcentral.collegeboard.com › â€| › [Course](http://apcentral.collegeboard.com/apc/public/courses/teachers_corner/index.html) Home Pages

Note-Taking vs. Annotation Most serious readers take notes of some kind when they are carefully considering a text, but many readers are too casual about their note ...

## **BibMe**: Free [Bibliography](http://www.bibme.org/) & Citation Maker - MLA, APA ... **www.bibme.org**

Using other people's research or ideas without giving them due credit is plagiarism. Since BibMeâ"¢ makes it easy to create citations, build bibliographies and ...

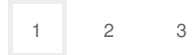

Privacy and [Cookies](http://go.microsoft.com/fwlink/?LinkId=521839&CLCID=0409) [Legal](http://go.microsoft.com/fwlink/?LinkID=246338&CLCID=0409) [Advertise](http://go.microsoft.com/?linkid=9844325) [About](http://go.microsoft.com/fwlink/?LinkID=286759&CLCID=409) our ads [Help](http://go.microsoft.com/fwlink/?LinkID=617297) [Feedback](file:///tmp/wktemp-5501c923-1478-4caa-bf54-3394fd2121fe.html#) © 2017 Microsoft